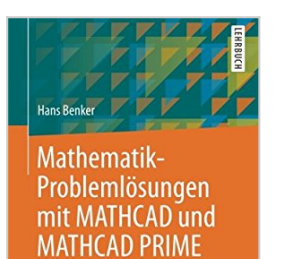

**Mathematik-Problemlösungen mit MATHCAD und MATHCAD PRIME (German Edition)**

Hans Benker

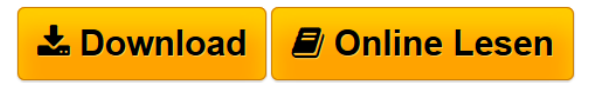

**Mathematik-Problemlösungen mit MATHCAD und MATHCAD PRIME (German Edition)** Hans Benker

**[Download](http://bookspode.club/de/read.php?id=3642338933&src=fbs)** [Mathematik-Problemlösungen mit MATHCAD und](http://bookspode.club/de/read.php?id=3642338933&src=fbs) [MATHCAD PRI ...pdf](http://bookspode.club/de/read.php?id=3642338933&src=fbs)

**[Online Lesen](http://bookspode.club/de/read.php?id=3642338933&src=fbs)** [Mathematik-Problemlösungen mit MATHCAD und](http://bookspode.club/de/read.php?id=3642338933&src=fbs) [MATHCAD P ...pdf](http://bookspode.club/de/read.php?id=3642338933&src=fbs)

## **Mathematik-Problemlösungen mit MATHCAD und MATHCAD PRIME (German Edition)**

Hans Benker

**Mathematik-Problemlösungen mit MATHCAD und MATHCAD PRIME (German Edition)** Hans Benker

## **Downloaden und kostenlos lesen Mathematik-Problemlösungen mit MATHCAD und MATHCAD PRIME (German Edition) Hans Benker**

## 320 Seiten

Pressestimmen

From the book reviews:"This book is an introduction to the computer algebra systems MATHCAD and MATHCAD PRIME. It starts by comparing MATHCAD to other computer algebra systems and their differing purposes, then explaining the user interface. … The style is somewhat repetitive, but this allows the user to start reading virtually anywhere in the text without missing important information. The book will be useful to anyone who needs a quick access to MATHCAD." (Dieter Riebesehl, zbMATH, Vol. 1275, 2014) Kurzbeschreibung

Das Buch dient als Einführung in die Mathematikprogramme MATHCAD und MATHCAD PRIME und als Handbuch beim praktischen Einsatz. Im ersten Teil werden Aufbau, Arbeitsweise und Einsatzmöglichkeiten von MATHCAD und MATHCAD PRIME ausführlich erläutert, wobei die Programmiermöglichkeiten berücksichtigt werden. Im zweiten Teil wird die Anwendung von MATHCAD und MATHCAD PRIME in Grundgebieten der Mathematik und im dritten Teil in wichtigen Spezialgebieten der Mathematik beschrieben und an zahlreichen Beispielen illustriert. Die Beispiele des Buches lassen sich als Vorlagen für praktisch anfallende Berechnungen verwenden. Buchrückseite

Das Buch dient als Einführung in die Mathematikprogramme MATHCAD und MATHCAD PRIME und als Handbuch beim praktischen Einsatz. Im ersten Teil des Buches werden Aufbau, Arbeitsweise, Einsatzmöglichkeiten von MATHCAD und MATHCAD PRIME ausführlich erläutert, wobei die Programmiermöglichkeiten berücksichtigt werden. Im zweiten Teil wird die Anwendung von MATHCAD und MATHCAD PRIME in Grundgebieten der Mathematik und im dritten Teil in wichtigen Spezialgebieten der Mathematik beschrieben und an zahlreichen Beispielen illustriert.Die Beispiele des Buches lassen sich als Vorlagen für praktisch anfallende Berechnungen verwenden.Der Inhalt **Teil I:Einführung in**

**MATHCAD und MATHCAD PRIME**.- Einleitung.- Aufbau.- Arbeitsweise.- Benutzeroberfläche (Desktop).- Arbeitsblatt (Worksheet).- Hilfen.- Zahlen.- Konstanten.- Variablen.- Funktionen.-

Datenverwaltung.- Berechnungen.- Programmierung.- **Teil II: Anwendung von MATHCAD und MATHCAD PRIME in Grundgebieten der Mathematik**.- Mathematische Funktionen.- Grafische Darstellungen.- Umformung und Berechnung mathematischer Ausdrücke.- Matrizen und Vektoren.-

Gleichungen.- Ungleichungen.- Differentialrechnung.- Integralrechnung.- Reihen (Summen) und Produkte.-

**Teil III: Anwendung von MATHCAD und MATHCAD PRIME in Spezialgebieten der Mathematik**.- Vektoranalysis.- Transformationen.- Differenzengleichungen.- Differentialgleichungen.- Mathematische Optimierung.- Kombinatorik.- Wahrscheinlichkeitsrechnung.- Simulation.- Statistik.-

Wirtschaftsmathematik. Die ZielgruppenStudierende und Dozenten an Universitäten, Fachhochschulen und Berufsakademien in Technischen und Naturwissenschaftlichen Fächern und in Mathematik, sowie in der Praxis arbeitende Mathematiker, Ingenieure und NaturwissenschaftlerDer AutorHans Benker arbeitet schon seit 20 Jahren mit MATHCAD und hat hierüber zahlreiche Lehrveranstaltungen und Praktika an der TH und FH in Merseburg und der Universität in Halle gehalten. Er hat seit 1994 als Professor für Mathematik an der Martin-Luther-Universität in Halle (Saale) gelehrt.

Download and Read Online Mathematik-Problemlösungen mit MATHCAD und MATHCAD PRIME (German Edition) Hans Benker #OIZ360WDR4Y

Lesen Sie Mathematik-Problemlösungen mit MATHCAD und MATHCAD PRIME (German Edition) von Hans Benker für online ebookMathematik-Problemlösungen mit MATHCAD und MATHCAD PRIME (German Edition) von Hans Benker Kostenlose PDF d0wnl0ad, Hörbücher, Bücher zu lesen, gute Bücher zu lesen, billige Bücher, gute Bücher, Online-Bücher, Bücher online, Buchbesprechungen epub, Bücher lesen online, Bücher online zu lesen, Online-Bibliothek, greatbooks zu lesen, PDF Beste Bücher zu lesen, Top-Bücher zu lesen Mathematik-Problemlösungen mit MATHCAD und MATHCAD PRIME (German Edition) von Hans Benker Bücher online zu lesen.Online Mathematik-Problemlösungen mit MATHCAD und MATHCAD PRIME (German Edition) von Hans Benker ebook PDF herunterladenMathematik-Problemlösungen mit MATHCAD und MATHCAD PRIME (German Edition) von Hans Benker DocMathematik-Problemlösungen mit MATHCAD und MATHCAD PRIME (German Edition) von Hans Benker MobipocketMathematik-Problemlösungen mit MATHCAD und MATHCAD PRIME (German Edition) von Hans Benker EPub